#### **NPOFPAMMA**

#### **информационного развития**  Профсоюза работников образования и науки ЛНР **на 2017-2018 годы**

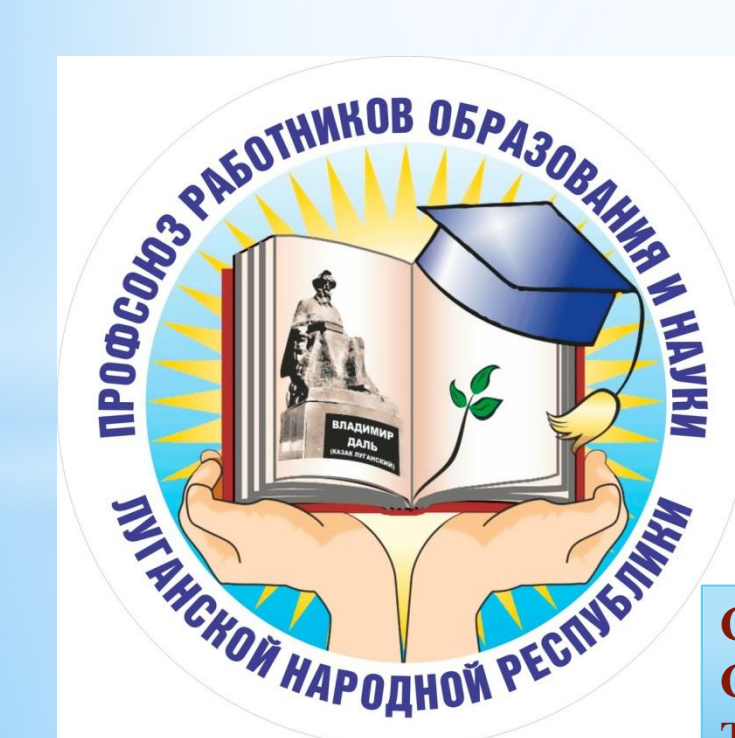

**Специалист по информационной работе Сибирцева Елена Александровна Тел**: +380953837422; +380721106110

### ИНФОРМАЦИОННАЯ РАБОТА -

это комплекс организационных, издательских, технических, исследовательских и других мероприятий, направленных на объективное и полное отражение деятельности профсоюзов, проводимой ими работе по защите социально-экономических прав работников, на популяризацию профсоюзных идей и мотивацию профсоюзного членства.

## **Что такое информационная работа???**

### **ǽример:**

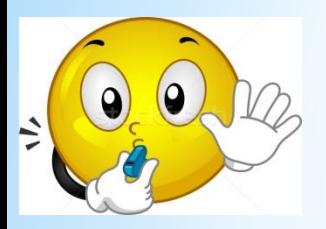

Создание сайта организации;

Создание группы в социальных сетях;

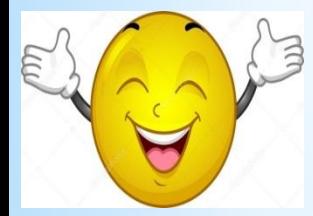

Разработка информационного объявления;

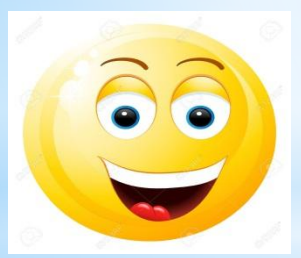

Подписка на газету «Единство»

Разработка логотипа;

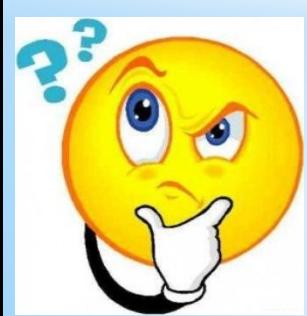

Разработка и изготовление продукции с логотипом.

# ИНФОРМАЦИЯ ДЛЯ...

Приступая к работе с информацией, важно понимать, что вы готовите не «информацию о...», а «информацию, необходимую для...» для членов профсоюза!

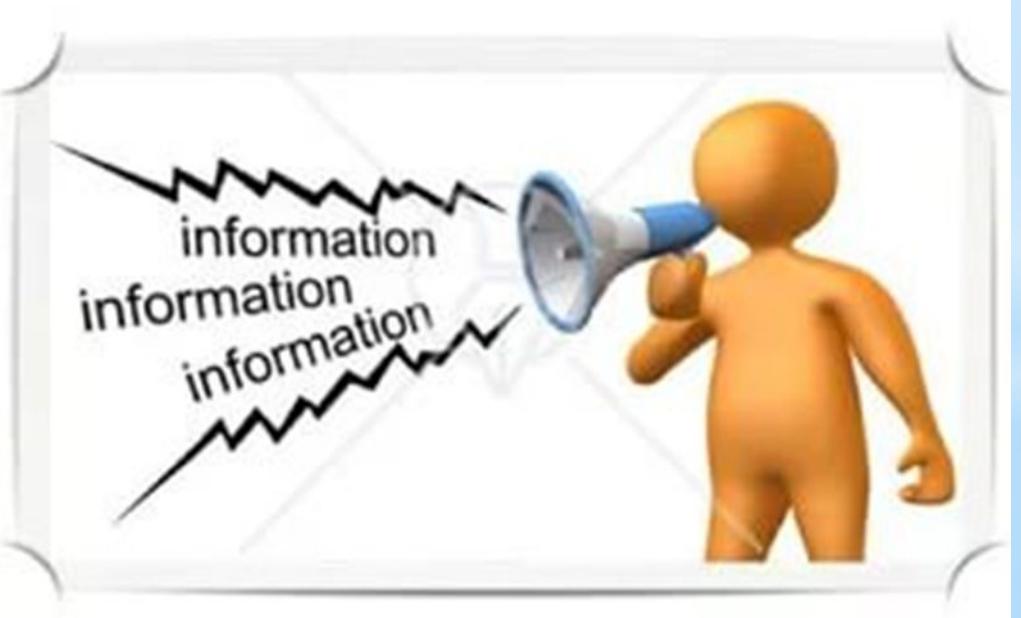

## ЦЕЛИ ИНФОРМАЦИОННОЙ РАБОТЫ:

- Информирование V
- Повышение мотивации профсоюзного членства V
- Пропаганда роли и места профсоюзов в современном обществе V

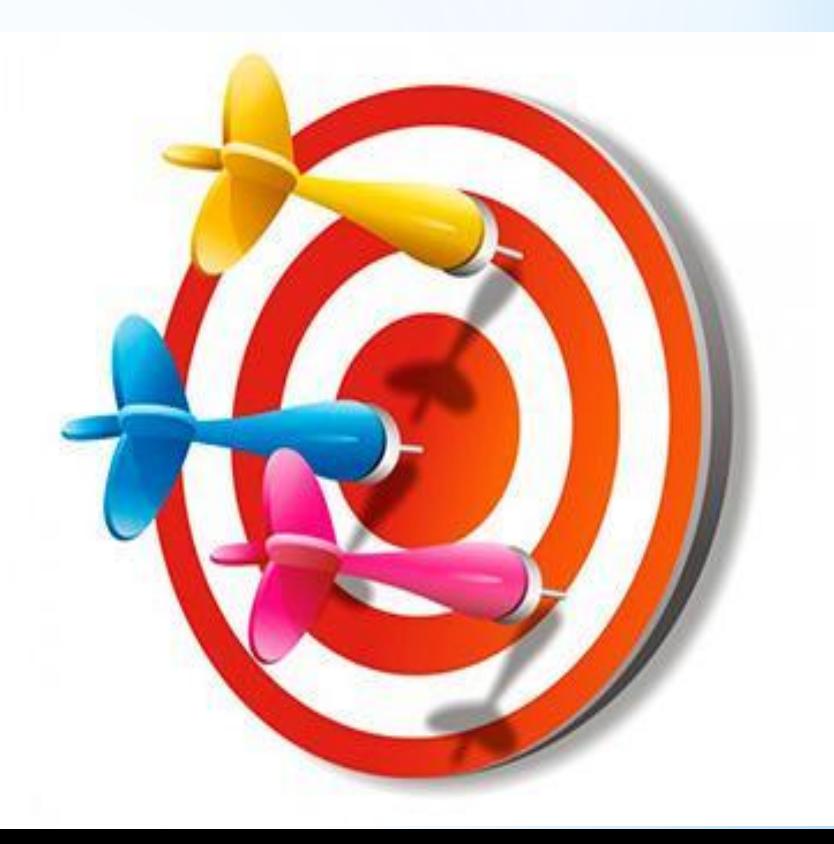

## ПРИНЦИПЫ ИНФОРМАЦИОННОЙ РАБОТЫ:

- Гласность и открытость
- Объективность и полнота
- Доступность
- Актуальность и оперативность
- Чёткость и структурированность
- Лаконичность
- Разнообразие
- Ритмичность и регулярность
- Узкая направленность

# **ВНИМАНИЕ!**

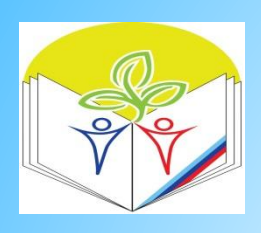

Официальный сайт: http://profsouzlnr.su/

Группа в контакте W https://vk.com/profsouzlnr

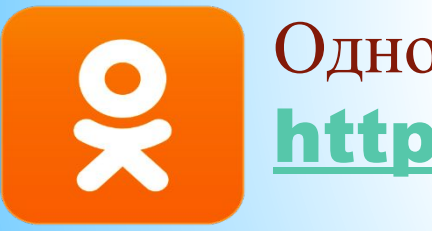

Одноклассники https://ok.ru/

### Instagram https://www.instagram.com/profsouzz/

# ПРОФСОЮЗНЫЙ УГОЛОК:

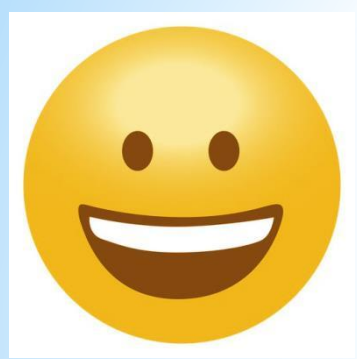

Должен быть размещен в открытом для доступа месте

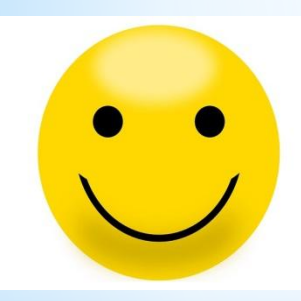

Должен быть удобен для оперативной работы

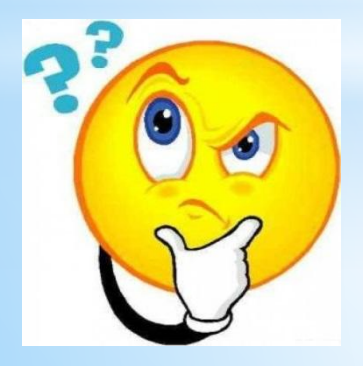

Должен содержать полезную информацию

# ТАК ПРАВИЛЬНО!

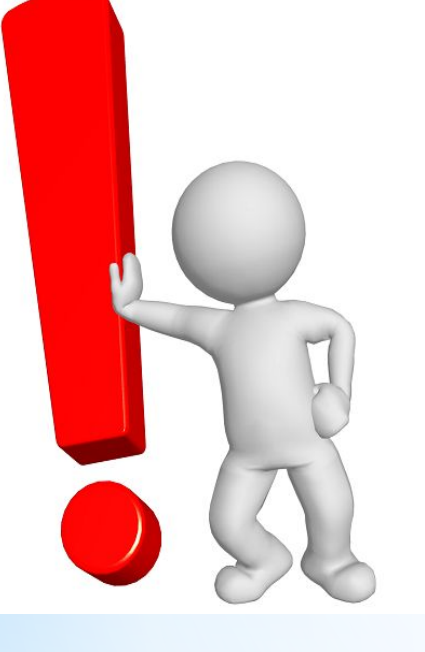

Не вешать стенд слишком **ВЫСОКО!** Он должен располагаться по воображаемой **«серединной»** линии на стене = на уровне глаз!

#### МЕТОДИКА НАПИСАНИЯ ИНФОРМАЦИОННОГО МАТЕРИАЛА

#### **Важно:**

- **орфография**; **семантика** (**смысл**, **его точность**);
- простота и краткость (12-14 слов в предложении);
- **сообразность употребления жаргона и сленга с аудиторией**;
- **одно предложение одна мысль**;
- **интересность и убедительность**;
- **избегать лишних слов**;
- **использовать энергичные слова** (**глаголы**);
- **избегать штампов**;
- **использовать предложения позитивного характера** (**избегать** «**не**, **нет**»);
- **выражение адресности**, **персонализация текста** (**местоимения**);
- **не только называть факты**, **но и объяснять их**.

# НА СТЕНДЕ ДОЛЖНО БЫТЬ:

- ❑ **состав профсоюзного комитета с обязанностями**;
- ❑ **перечень комиссий профкома**;
- ❑ **план работы профкома и информацию о проводимых мероприятиях**;
- ❑ **постановления профкома**, **профсоюзных собраний и результаты их выполнения**;
- ❑ **полный текст Коллективного договора или отдельные положения**;
- ❑ **интересные и необходимые материалы из СМИ**;
- ❑ **Объявления**.

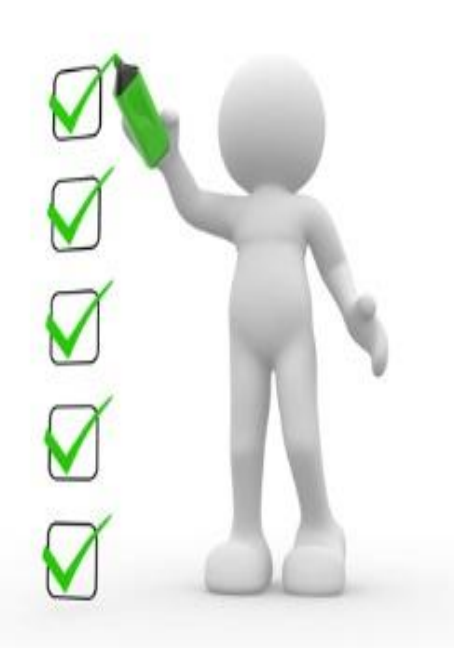

# ОФОРМЛЯЕМ СТЕНД!

- наличие эмблемы профсоюзной организации;
- чем короче сообщения, тем лучше;
- шрифт должен быть четким, ясным, крупнее обычного;
- при возможности излагайте информацию тезисно;
- уровень воздействия увеличивается в несколько раз, если используются художественные образы;

### **Ǹритерии полезности информации:**

❑ Понятность ❑ Уместность ❑ Своевременность ❑ Полнота ❑ Существенность ❑ Достоверность ❑ Актуальность ❑ Нейтральность ❑ Надежность ❑ Необходимость

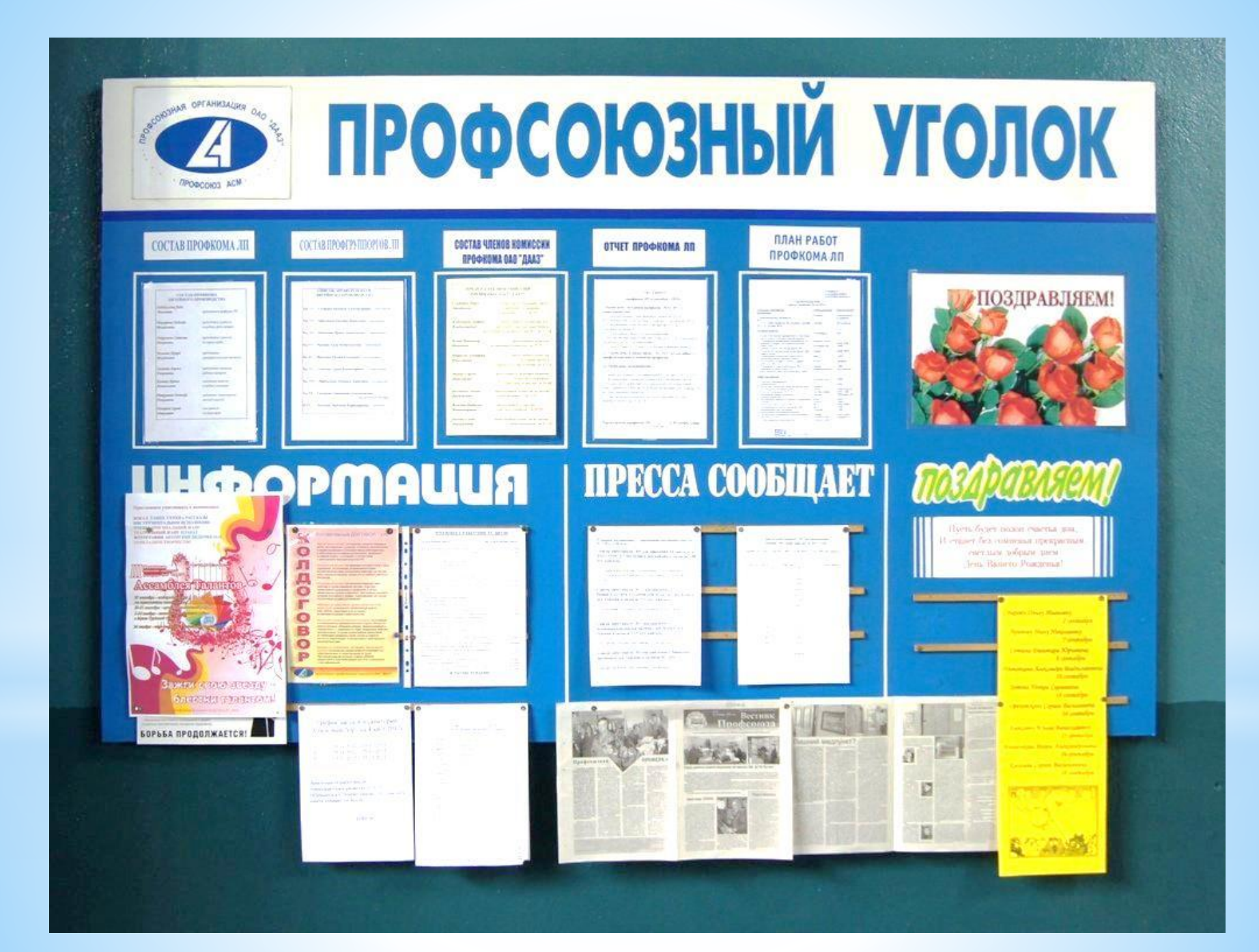

#### **Ǯнкета специалиста по информационной работе!**

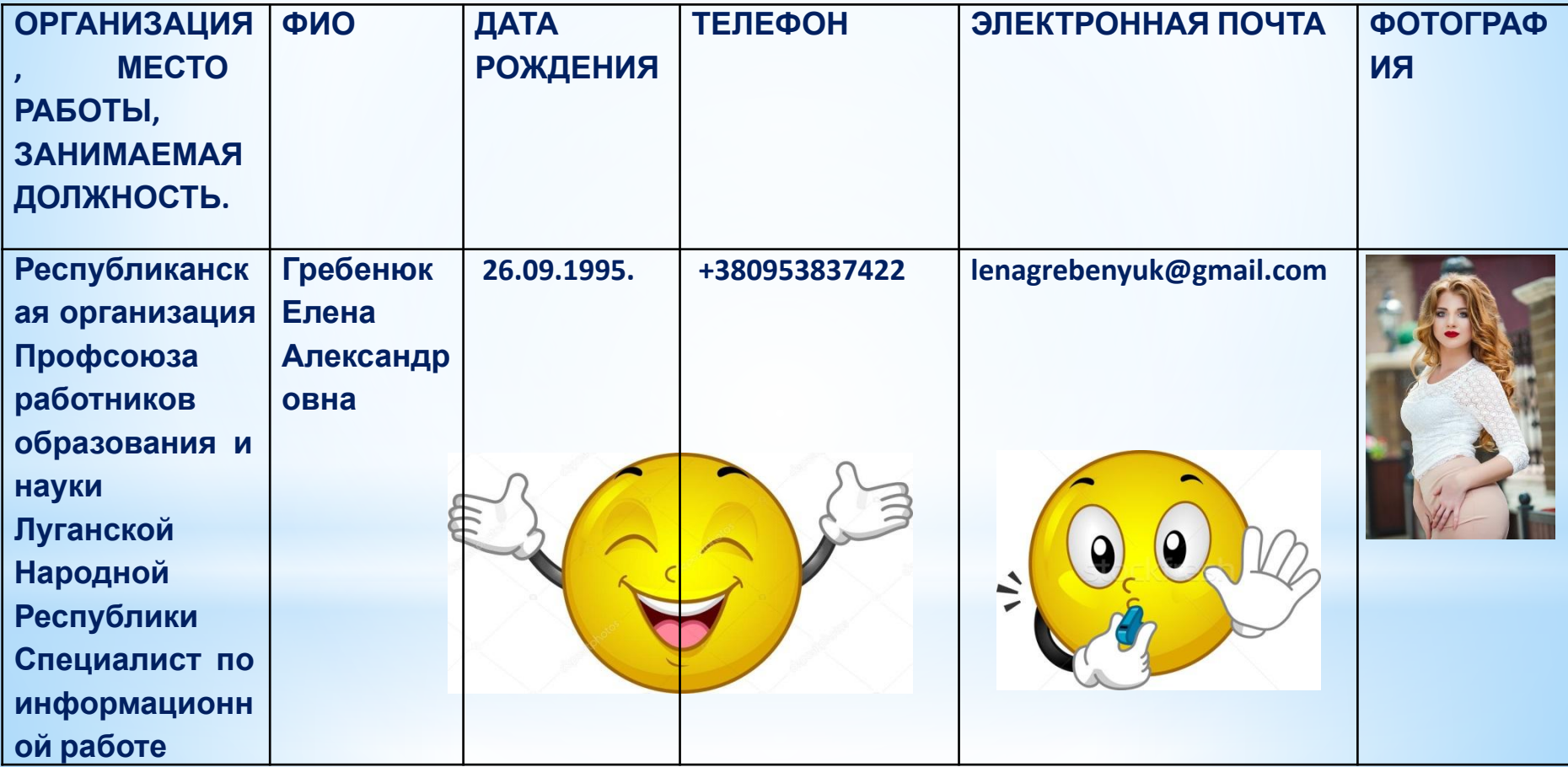

## НАПОЛНЯЕМОСТЬ ГРУППЫ В КОНТАКТЕ!

Можно создать беседу в контакте на своей личной страничке, в которую добавить профсоюзных

активистов с просьбой вступить в группу

https://vk.com/id395350103

# **Ǹак создать беседу??**

- **И Для начала открываем вкладку «Сообщения».**
- ✔ В верхнем правом углу виден крестик, если навести на него курсор, появится надпись «начать беседу». Нажимаем на него, появляется список друзей
- ✔ Ставим галочку напротив тех друзей, кого нужно пригласить в беседу. В верхнем поле появляется список выбранных друзей
- В нижней части окна можно ввести название беседы и сделать аватар нажимаем кнопку «Создать беседу». Готово!

## У ВАС ДОЛЖНО ПОЛУЧИТЬСЯ ТАК!

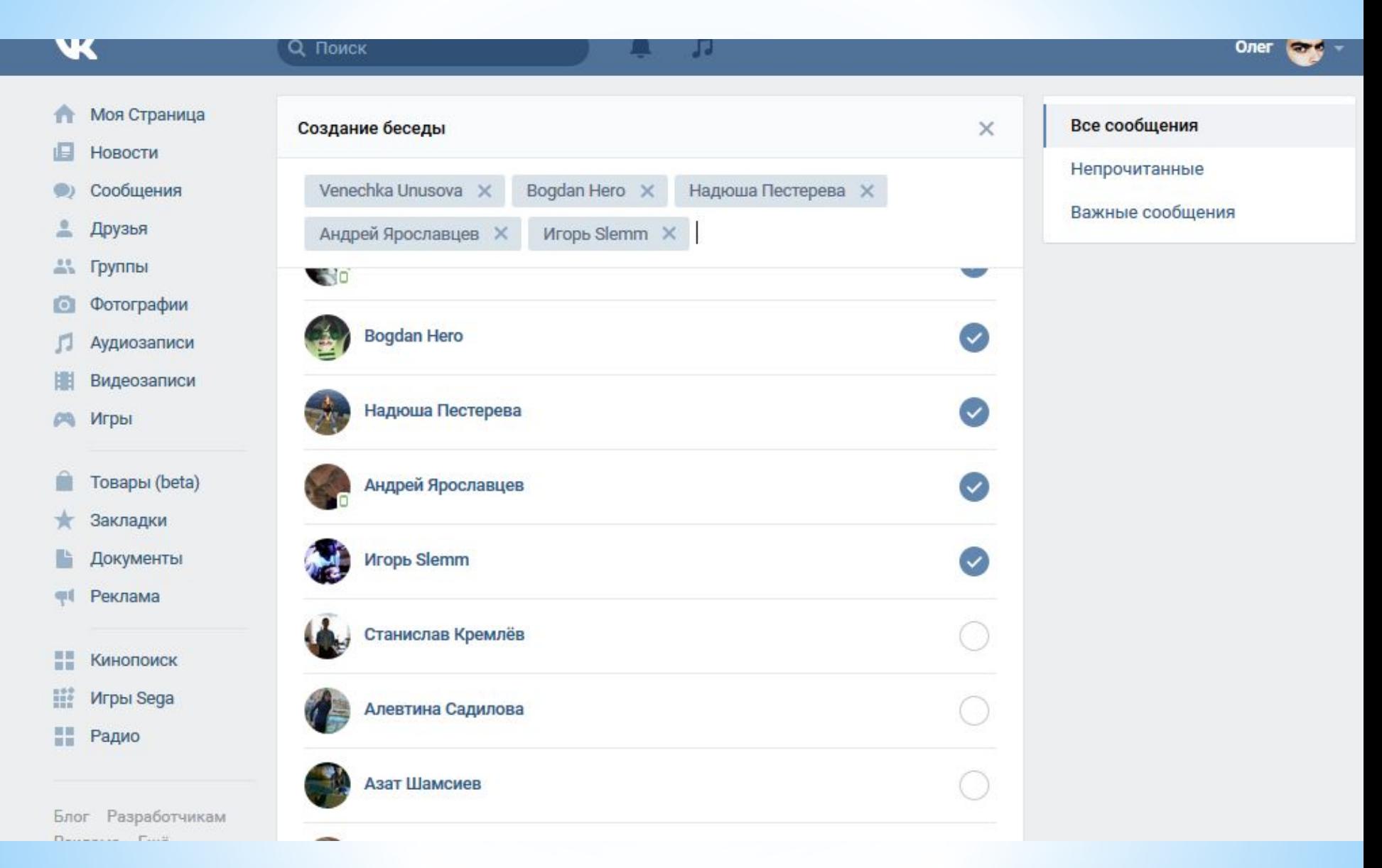

Если Вам понадобиться помощь , вы можете связаться со мной

по телефону:

МТС +380953837422

Лугаком +30721106110

Или в контакте Елена Гронская https://vk.com/werthinl

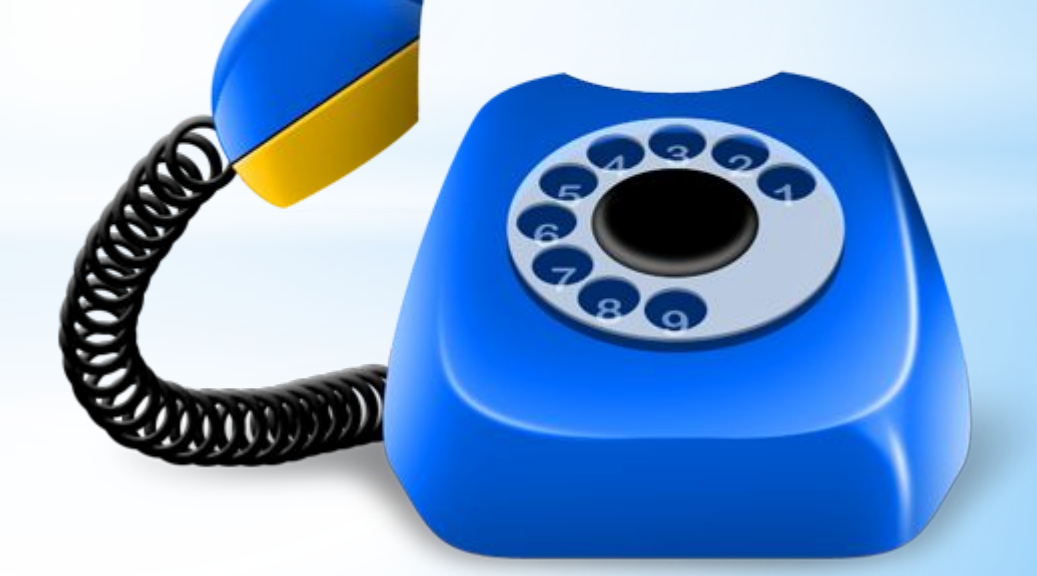

## СПАСИБО ЗА ВНИМАНИЕ!!!

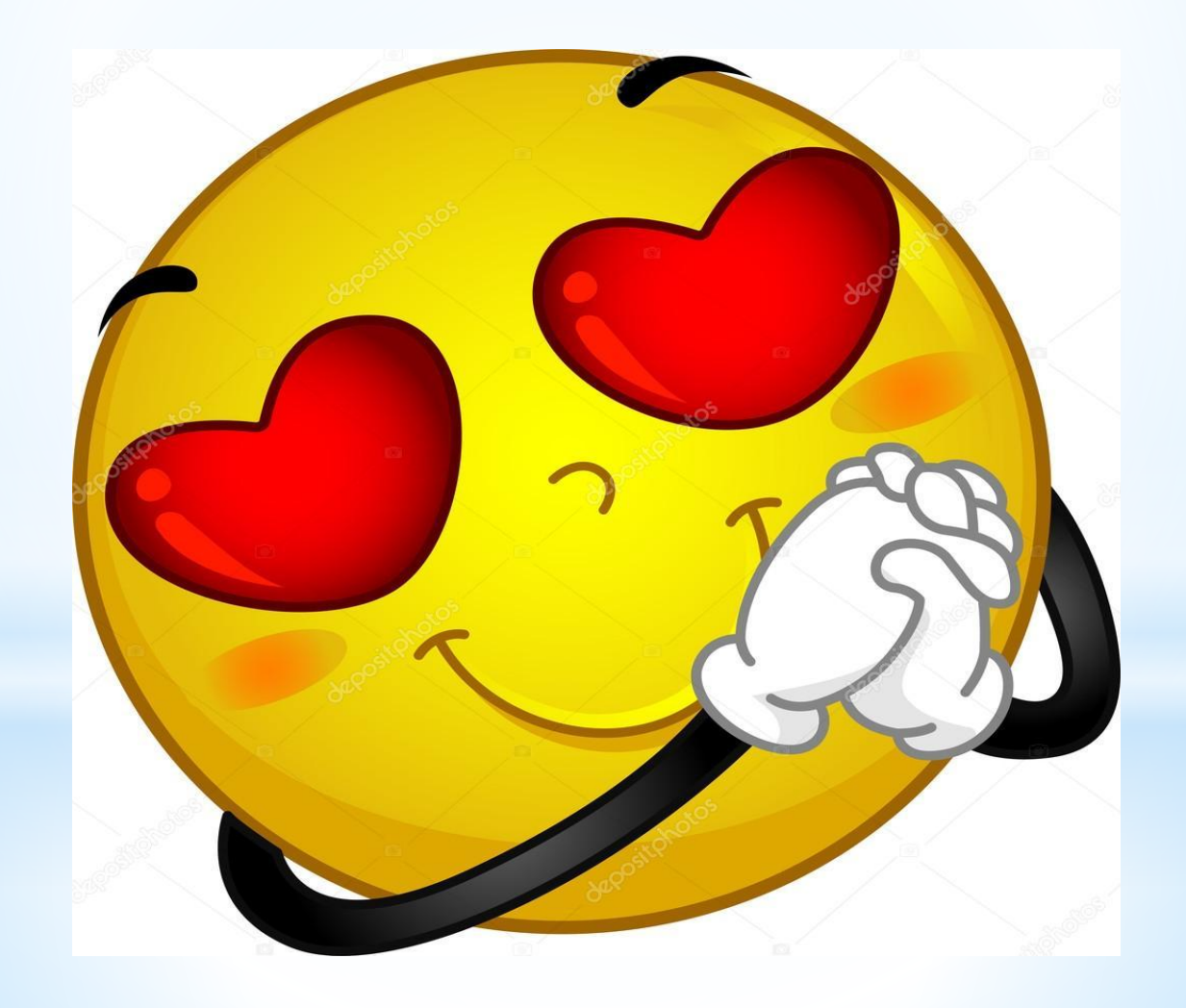